設計 はじめの一# <u>ttp://shop.cqpub.co.jp/hanbai/b</u>

内容・購入方法などにつきましては以下のホームページをご覧下さい.

# 第 <sup>1</sup> 章

ブール代数のおさらいとディジタル回路の基礎

# 論理回路と回路記述

パソコン,マイコン,インターネット,携帯電 話など,ディジタル回路を応用した電子機器が活 躍する場面が数え切れないほどあります。最近の 機器の複雑な機能を実現するには,大規模な回路 が必要となる一方,機器の小型化や最適化には専 用のLSIやカスタム・チップが使われます. もち ろん、汎用ICやLSIを組み合わせて利用する場 合もあります.いずれにしても,複雑で大規模な 回路の設計は大変です.  $\begin{array}{ll} \hline \text{spec}(x) = \frac{1}{2} \mathbf{F} \mathbf{F} \mathbf$ 

そこで本書では,こうした複雑で大規模な回路 の設計やシミュレーションを効率的に行うために 近年よく使われる, VHDL (Very High-speed IC Hardware Description Language)を紹介します.

電子回路は長年,回路図で表現されてきました. その回路図に代わってVHDLでディジタル回路 を記述することで,新たな設計パラダイムを導入 することができます.

章を追って,その考えかたや具体的な手法につ いて紹介していきますが,この章では,まずはデ ィジタル回路の基礎でありVHDLによる設計に も欠かせない,論理回路の基本事項を整理してお きましょう.

### ニっの状態で回路の動作を決める<br>**ディジタル回路と2値論理**

ディジタル回路ではすべての信号を, Highと Low,電圧の高低,電流の流れる向きや流れる/ 流れないなど,二つの状態で表して取り扱います. 信号を'1'や'0',True(真),False(偽)といっ た値に対応づけて考えるわけです.

このように,信号の状態や回路のふるまいを二 つの状態に対応づけることを 2値論理と言いま す.2値論理の導入によって,ブール代数**\* 1**と呼 ばれる数学体系の法則が適用できます.

もちろん,これは理論上の理想的な状態でのこ とです. ディジタル回路も電子回路である以上, その動作を仔細に解析すれば,特殊な動作モード のアナログ回路の一種と考えられますが,より複 雑で大規模な回路の実現のために,一般に論理回 路(logic circuit)と呼ばれるモデルで考えるよう になりました.

理論上は2値論理だけでなく,3値論理や10進 法に対応する10の状態をもつ論理回路も考えら れます. 実際. 初期のコンピュータでは10進数 で内部処理を行っていたようです.

しかし,回路構成の複雑さや信号の伝送など, 2値論理に比べると明らかに大変になりそうで す.コンピュータの回路で広く2値論理が採用さ れるようになったのは,かなり後になってから**\* 2** のようですが,ともあれ,論理回路は情報理論や コンピュータの設計手法として研究が進みまし た.

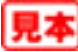

**<sup>\* 1</sup>**:ブール代数(Boolean algebra)は,この代数体系を考案し た数学者George Bool(1815~1864)にちなんで名付けられた. **\* 2**:ENIACやUNIVACなど,初期の有名なコンピュータの 大半は,上記の2進法を採用したマシンと同時期か後に製作さ れたにもかかわらず,内部は10進法で動作していたようである. 実は2進法によるコンピュータの製作やアーキテクチャが定着

徹底図解★ロジック回路設計 はじめの一歩

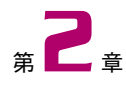

デザイン・フローからVHDLのフレームワークまで

# 回路設計手法の変化とHDL

近年のディジタル回路は複雑かつ大規模で、し かも高速動作が求められるため,その設計はます ます難しくなっていくと言われています.そこで, 新たな設計手法を導入し,こうした問題に対処し ていかなくてはなりません.

この章では,従来の回路図を中心としたディジ タル回路設計から,ハードウェア記述言語へ移行 する意義と,その基礎になる考えかたなどを紹介 していきます.後半はVHDLの基本的な事項に ついて紹介します.

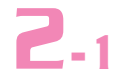

複雑かつ大規模なディジタル回路設計が必要とされている<br>2008年 - デザイン・フローとHDL

#### ● **デザイン・フロー**

ディジタル回路の設計は、所属する組織や扱う 回路の規模や種類,用途などによってさまざまで すが,おおまかに分類すると,

- **①** 要求仕様の作成
- **②** 設計仕様の作成
- **③** 回路の検討
- **④** 回路設計
- **⑤** 基板設計
- **⑥** 試作と動作検証
- **⑦** 設計修正
- **⑧** 完成

といった一連の機器開発の流れの一部に組み込ま れた作業です.

LSIの設計なら,基板設計の代わりにレイアウ トや配線,シミュレーションといった作業になり ます. 試作を何度か繰り返すこともあるでしょう し,その際に基板を再設計したり,回路の検討時 に回路の一部分を取り出して原理試作するといっ たこともあります. そうした事情も含めて、かな り大ざっぱですが,設計から完成までの一連の流 れのことをデザイン・フローと呼びます( <mark>図1</mark> ).

CADを使った設計では,それぞれの段階でデ ータの受け渡しを行うEDA(Electronic Design Automation)と呼ばれるシステムを構築するケー

スも増えています。ただ、すべての工程をカバー する単一のソフトウェアはありませんし,通常は 社内の他部門や社外とのデータのやりとりが必要 になります.

#### **● 回路図から HDLへ**

従来,ディジタル回路の設計は回路図に図記号 を使って記述してきました.しかし,回路が複雑 化し,大規模な回路になると,1枚の回路図には 収まりきらなくなり,何枚もの紙に分割した回路 図を作成することになります.

実際,ちょっとしたLSI規模になると100ペー ジを越えてしまうことも多く,回路図のままでは 回路の設計もデバッグも大変です. 何よりも, 回 路図は,作成時にCADを使って入力しないかぎ り,部品情報はもちろん,配線情報など,あとで コンピュータ情報として扱うことは,まったく不 可能ではないにしても非常に困難です.

たとえば,30年前の手書きの回路図を現在の EDAで扱うには,回路図を再入力するしかあり ません.また,図形情報として描かれてはいます が,配線情報は複雑なデータ構造としてコンピュ ータ内部で表現され,その取り扱いには相当なコ ンピュータ資源が必要です.

もちろん,回路図ならではのメリットもありま すが,これまで述べてきたような回路図の限界や 徹底図解★ロジック回路設計 はじめの一歩

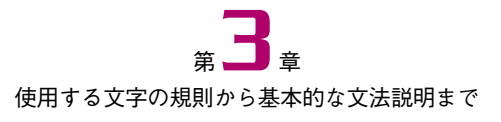

### VHDLの基礎

この章では、第2章の後半で紹介した VHDLの 基本的な知識を補強し,さまざまな回路の記述に 必要な基本構文を,簡単な例を挙げながら紹介し ていきます.

なお,本書はVHDLの文法書ではありません. 膨大で複雑な VHDLのすべての構文を網羅する のは、言語に対する見通しを良くする反面,初学 者にとってはしばしば混乱の原因にもなります. そのため,最初からすべてを網羅するのではなく, まずは慣れることを重視して最小限の紹介にとど めます.

ある程度慣れてから,さらに高度な記述を習得 するには,IEEEの言語マニュアルなどを参照す るようにしてください.

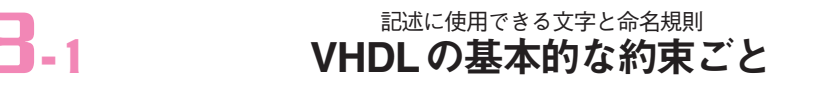

まずは,VHDLの基本的な約束ごとについて, まとめておきます.

### ● **大文字と小文字**

前章でも触れましたが,基本的にVHDLは大 文字と小文字を識別しません.すべてを大文字で 記述しても,すべてを小文字で記述しても,コン パイラは同じものとして認識します.

VHDLでは大文字と小文字を区別しない

すなわち, Module と module, MODULE は, すべて同じです.

ただし例外があります.いずれも少し高度な話 題ですが、あとで参照するときのために、ここで 紹介しておきましょう.

シングル・クォート「'」で囲んだ文字,また はダブル・クォート「"|で囲んだ文字列と, 後 述するcharacter型またはstring型の変数で 文字を扱う場合,そして列挙型で宣言した場合に は,大文字と小文字を区別します.

文字型を扱う場合は当然として,シングル・ク ォートのほうは,IEEEライブラリの std\_ logicの'X'と'Z'は大文字で定義されてい るため,小文字で記述するとエラーとなります.

列挙型も,宣言した際の文字が大文字なら大文字 で,小文字なら小文字で扱われます.

● **コメント**

VHDLのソース・コード中に,任意にコメン ト(注釈)を記述することができます. コメント は,「--」(マイナス記号が二つ)で示され,そ の行の終わりまでがコメントになります.

コメントは「--」で始まり,その行の終わりまで

複数行にわたるコメント指定はできません。複 数行のコメントを記述する場合は,それぞれの行 頭に「--」を記入する必要があります.

なお,「--」は必ずしも行頭である必要はなく, VHDLの有効な記述の後ろに「--」を記入する ことで、それ以降がコメントとみなされます. 複 数の行にまたがるコメントを記述するには,たと えばコメント行のすべての行頭に「--」を記述 するしかありません.

#### **● 文の終わり**

VHDLは基本的に文単位で構文解析が行われ ていきます.そのため,一つの文の終わりには, 文の終わりを示す記号としてセミコロン「;」が 必要になります.

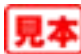